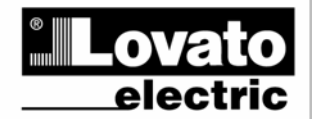

# **LOVATO ELECTRIC S.P.A.**

**I180 I GB 0908**

1801GB 0908

24020 GORLE (BERGAMO) ITALIA<br>VIA DON E. MAZZA, 12 TEL. 035 4282111 TELEFAX (Nazionale): 035 4282200 TELEFAX (International): +39 035 4282400 Web www.LovatoElectric.com E-mail info@LovatoElectric.com

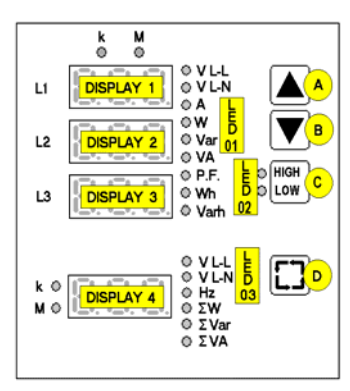

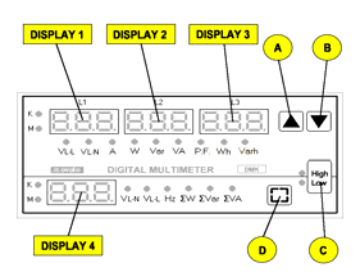

# $\bigcap$ **MULTIMETRO DIGITALE DIGITAL MULTIMETER**

**DMK 22 e DMK 52 con** DMK 22 and DMK 52 with lnterfaccia serial RS-485 con DMK 52 with **DMK 52 with Interfaccia seriale RS-485** 

# **ADDENDUM**

# **INTRODUZIONE**

Questo è l'addendum del manuale operativo per i multimetri DMK22 e DMK52 con l'interfaccia seriale RS-485 isolata.

Le caratteristiche tecniche relative all'uscita seriale RS-485 sono elencate nel manuale operativo.

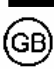

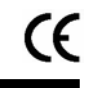

# **INTRODUCTION**

This is the operation manual addendum for DMK22 and DMK52 multimeters with isolated RS-485 serial interface.

The technical characteristics for RS-485 interface are specified on the operative manual.

# **INTERFACCIA SERIALE RS-485**

I modelli DMK 22 e DMK 52 sono provvisti di una interfaccia seriale RS-485 half duplex optoisolata. L'impostazione della porta di comunicazione si effettua nel setup del multimetro tramite alcuni parametri dedicati.

#### **IMPOSTAZIONE DEI PARAMETRI**

Premere contemporaneamente il pulsanti C e D per 5 secondi. Sul display 1 apparirà il parametro P.01. Premere il tasto D sino alla visualizzazione del parametro P.41 indicato nella tabella sottostante.

#### **TABELLA PARAMETRI**

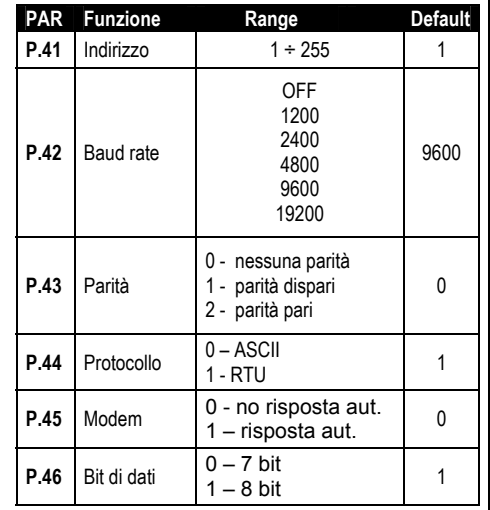

#### **PROTOCOLLO MODBUS® RTU**

Se si seleziona il parametro P.14 come protocollo Modbus® RTU, la struttura del messaggio di comunicazione è così costituito:

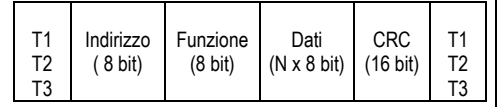

• il campo Indirizzo contiene l'indirizzo dello

- strumento slave cui il messaggio viene inviato. • il campo Funzione contiene il codice della funzione
- che deve essere eseguita dallo slave.

• il campo Dati contiene i dati inviati allo slave o quelli inviati dallo slave come risposta ad una domanda.

• il campo CRC consente sia al master che allo slave di verificare se ci sono errori di trasmissione. Questo consente, in caso di disturbo sulla linea di trasmissione, di ignorare il messaggio inviato per evitare problemi sia dal lato master che slave.

• la sequenza T1 T2 T3 corrisponde al tempo durante il quale non devono essere scambiati dati sul bus di comunicazione, per consentire agli strumenti collegati di riconoscere la fine di un messaggio e l'inizio del successivo. Questo tempo deve essere pari a 3.5 caratteri.

Il multimetro misura il tempo trascorso tra la ricezione di un carattere e il successivo e se questo tempo supera quello necessario per trasmettere 3.5 caratteri, riferiti al baud rate impostato, il prossimo carattere viene considerato l'inizio di un nuovo messaggio

# **RS 485 SERIAL INTERFACE**

Models DMK22 and DMK 52 have a built-in optoisolated Half duplex RS-485 serial interface. The communication port setting is obtained through dedicated setup parameters, as follows.

#### **PARAMETER SETTING**

Press keys C and D together for 5 seconds. Display 1 will show parameter P.01. Press D key to move to parameter P.41, shown on the following table.

# **PARAMETERS TABLE**

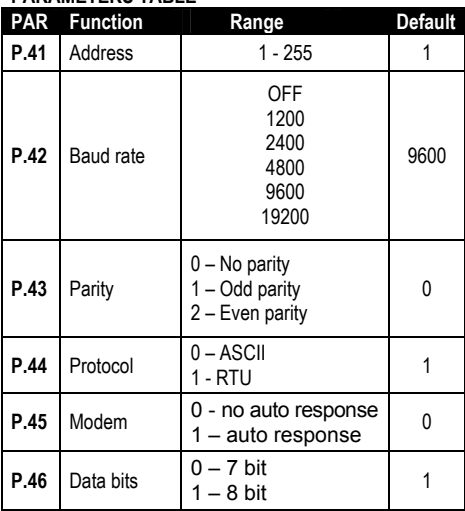

#### **MODBUS® RTU PROTOCOL**

If one selects Modbus® RTU protocol for parameter P.14 , the communication message has the following structure:

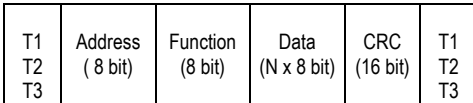

• The Address field holds the serial address of the slave destination device.

•The Function field holds the code of the function that must be executed by the slave.

• The Data field contains data sent to the slave or data received from the slave in response to a query

• The CRC field allows the master and slave devices to check the message integrity. If a message has been corrupted by electrical noise or interference, the CRC field allows the devices to recognize the error and thereby to ignore the message.

• The T1 T2 T3 sequence corresponds to a time in which data must not be exchanged on the communication bus to allow the connected devices to recognize the end of one message and the beginning of another. This time must be at least 3.5 times the time required to send one character.

The multimeter measures the time that elapse from the reception of one character and the following. If this time exceeds the time necessary to send 3.5 characters at the selected baudrate, then the next character will be considered as the first of a new message.

## **FUNZIONI MODBUS®**

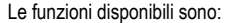

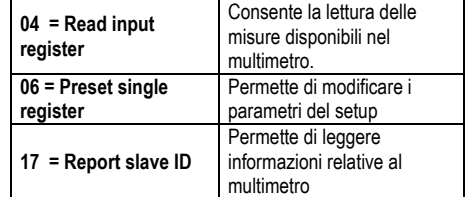

Per esempio, se si vuole leggere dal multimetro con indirizzo 8 il valore della tensione concatenata equivalente che si trova alla locazione 16 (10 Hex), il messaggio da spedire è il seguente:

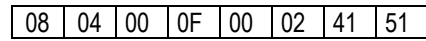

## Dove:

08 = indirizzo slave. 04 = funzione di lettura locazione. 00 0F = indirizzo della locazione diminuito di un'unità, contenete il valore di tensione concatenata equivalente. 00 02 = numero di registri da leggere a partire dall'indirizzo 0F. 4151 = checksum CRC.

La risposta del multimetro è la seguente:

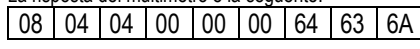

#### Dove:

08 = indirizzo del multimetro (Slave 08). 04 = funzione richiesta dal Master. 04 = numero di byte inviati dal multimetro. 00 00 00 64 = valore esadecimale della tensione concatenata equivalente 100 V.  $63$   $6A =$  = checksum CRC.

# **FUNZIONE 04: READ INPUT REGISTER**

La funzione 04 permette di leggere più grandezze consecutive in memoria. Ogni grandezza è definita come "unsigned long" e quindi occupa 2 registri (4 byte). E' possibile leggere fino a 30 grandezze consecutive.

L'indirizzo di ciascuna grandezza e' indicato nella Tabella 2 riportata nelle pagine seguenti. Come da standard Modbus®, l'indirizzo specificato nel messaggio va diminuito di 1 rispetto a quello effettivo riportato nella tabella.

Se l'indirizzo richiesto non è compreso nella tabella o il numero di grandezze richieste è maggiore di 30 il multimetro ritorna un messaggio di errore ( vedi tabella errori).

#### **Richiesta Master:**

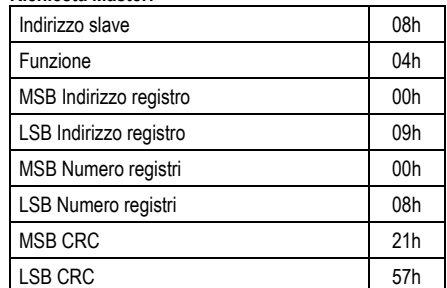

Nell'esempio vengono richiesti allo slave numero 8, 8 registri consecutivi a partire dall'indirizzo 10h. Quindi vengono letti i registri dall' 10h al 17h.Il comando termina sempre con il valore di checksum CRC.

#### **MODBUS® FUNCTIONS**  available function

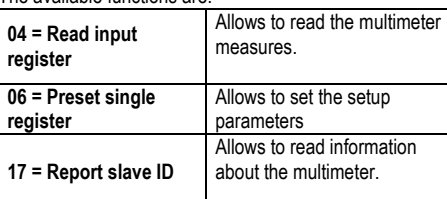

For instance, to read the value of the equivalent phase-to-phase voltage, which resides at location 16 (10 Hex) from the multimeter with serial address 08, the message to send is the following:

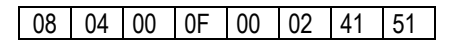

# Whereas:

08 = slave address 04 = Modbus® function 'Read input register' 00 0F = Address of the required register (equivalent phase-to-phase voltage) decreased by one 00 02 = Number of registers to be read beginning from address 000F 4151 = CRC Checksum

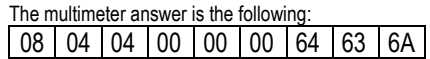

### Where:

08 = Multimeter address (Slave 08) 04 = Function requested by the master  $04$  = Number of bytes sent by the multimeter 00 00 00 64 = Hex value of the equivalent phase-tophase voltage (100 V)

63 6A = CRC checksum

# **FUNCTION 04: READ INPUT REGISTER**

The Modbus® function 04 allows to read one or more consecutive measures from the slave memory. In this case, each measure is defined as 'unsigned long', so it has a length of 2 registers (4 bytes). It is possible to read up to 30 consecutive measures.

The address of each measure is given in Table 2 (see following pages). As for Modbus® standard, the address in the query message must be decreased by one from the effective address reported in the table.

If the measure address is not included in the table or the number of requested measures exceeds 30 the multimeter will return an error code (see error table)

#### **Master query:**

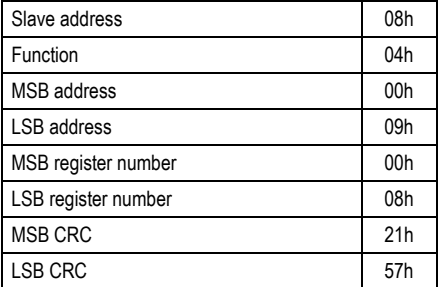

In the above example slave 08 is requested for 8 consecutive registers beginning with address 10h. Thus, registers from 10h to 17h will be returned. As usual, the message ends with the CRC checksum.

#### **Risposta Slave:**

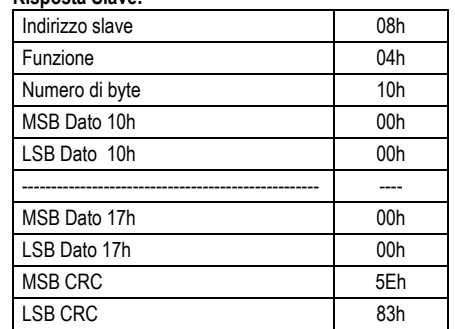

La risposta è composta sempre dall'indirizzo dello slave, dalla funzione richiesta dal Master e dai dati dei registri richiesti. La risposta termina sempre con il valore di checksum CRC.

Il multimetro formatta le misure automaticamente con i coefficienti di k (1000) e M (1000000). Nel protocollo in esame le grandezze vengono trasferite in base all'unità elencata nella Tabella 2 e sono tutte composte da 4 byte.

**Per i valori di power factor, cosφ, potenze attive e reattive, qualora i valori siano negativi viene posto a 1 il bit 31.** 

**Per i valori di cosφ per indicare se il valore è capacitivo o induttivo viene posto rispettivamente a 1 o 0 il bit 30.** 

**Se il valore di tensione o corrente sono a zero il valore di power factor e cosφ viene inviato con il bit 29 a 1.** 

#### **FUNZIONE 06: PRESET SINGLE REGISTER**

Tale funzione permette di impostare i parametri del setup. I parametri di setup modificati vengono automaticamente salvati nella memoria ritenitiva (EEPROM) e qualora il valore impostato non rientri nel valore minimo e massimo della tabella il multimetro risponderà con un messaggio di errore. Altresì se viene richiesto un parametro ad un indirizzo inesistente verrà risposto con un messaggio di errore. L'indirizzo ed il range valido per i vari parametri può essere trovato nella Tabella 3. Con la funzione 06 e' inoltre possibile eseguire dei comandi ( come il reset dei contatori di energia) utilizzando gli indirizzi ed i valori riportati nella Tabella 4.

#### **Richiesta Master:**

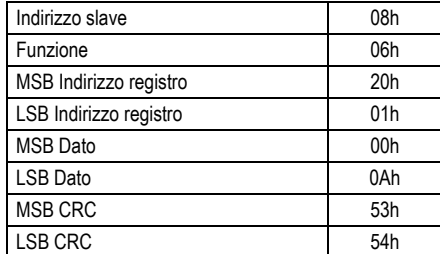

Nell'esempio viene richiesto di modificare il registro 2 (rapporto TA) con il valore 10 (il valore 10 corrisponde a 1.0).

#### **Risposta Slave**:

La risposta è un eco della domanda, cioè viene inviato al master l'indirizzo del dato da modificare e il nuovo valore del parametro.

#### **Slave response:**

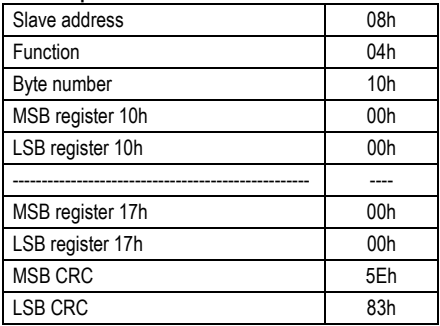

The response is always composed of the slave address, the function code requested by the master and the contents of the requested registers. The answer ends with the CRC.

The multimeter automatically formats the measures with the coefficient of k (1000) and M (1000000). The measures transferred by the protocol are expressed in the unit of measure listed in Table 2, and they are all 4 byte long.

**For power factor, cosφ, active and reactive power reading, when the values are negative, the 31st bit of the value is set to 1. For cosφ values, to indicate capacitive or inductive, the 30th bit is set respectively to 1 or 0.** 

**If voltage or current value is 0, then power factor and cosφ values are transmitted with the 29th bit set to 1.** 

# **FUNCTION 06: PRESET SINGLE REGISTER**

This function allows to set the setup parameters. Modified parameters are automatically saved in the non-volatile EEPROM memory. If the value is not in the correct range, the multimeter will answer with an error message. In the same way, if the parameter address is not recognised, the multimeter will send an error response.

The address and the valid range for each parameter are indicated in Table 3.

With function 06, some commands (like the energy meters reset) can be possibly executed sending the addresses and the values reported in Table 4.

#### **Master message**:

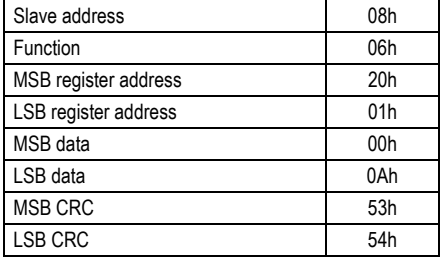

In the above message, the master wants to set the register 2 (CT ratio) to value 10 ( i.e. 1.0).

#### **Slave response:**

The slave response is an echo to the query, that is the slave sends back to the master the address and the new value of the variable.

# **FUNZIONE 17: REPORT SLAVE ID**

Questa funzione permette di identificare il tipo di strumento.

# **Richiesta Master.**

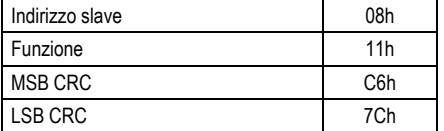

# **Risposta Slave:**

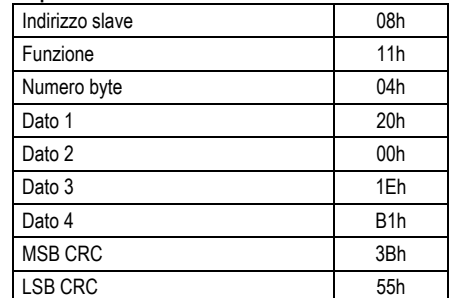

Il Dato1 rappresenta il modello del multimetro, mentre il Dato2 la revisione del software.

Il Dato 3 e 4 rappresentano il checksum.

# **TABELLA ERRORI**

Nella seguente tabella vengono riportati i codici di errore inviati dallo slave al master.

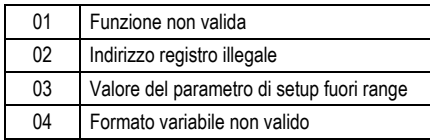

# **FUNZIONE 17: REPORT SLAVE ID**

This function allows to identify the instrument type.

# **Master query.**

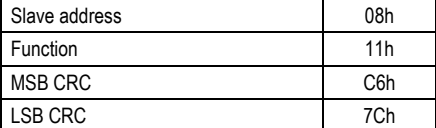

# **Slave response:**

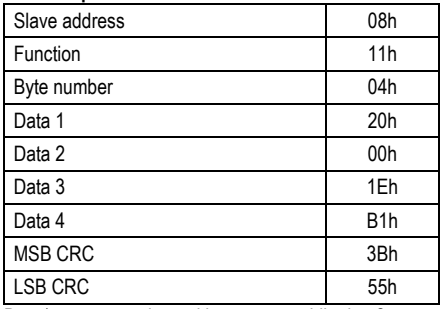

Data1 represents the multimeter type while data2 holds the software revision.

Data 3 and 4 represents checksum data.

# **ERROR TABLE**

The following table shows the error codes that the slave returns in case of invalid queries.

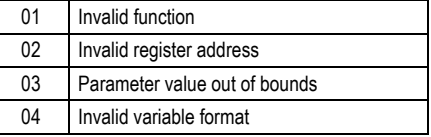

# **PROTOCOLLO MODBUS® ASCII**

Se si seleziona il parametro P.44 come protocollo Modbus® ASCII, la struttura del messaggio di comunicazione è così costituito:

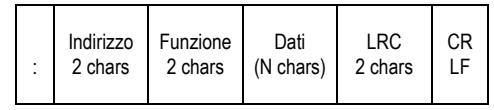

• il campo Indirizzo contiene l'indirizzo dello

strumento slave cui il messaggio viene inviato. • il campo Funzione contiene il codice della funzione

che deve essere eseguita dallo slave. • il campo Dati contiene i dati inviati allo slave o quelli inviati dallo slave come risposta ad una domanda.

• il campo LRC consente sia al master che allo slave di verificare se ci sono errori di trasmissione. Questo consente, in caso di disturbo sulla linea di trasmissione, di ignorare il messaggio inviato per evitare problemi sia dal lato master che slave.

• Il messagio termina sempre con i caratteri di controllo CRLF (0D 0A).

# **FUNZIONI MODBUS®**

Le funzioni disponibili sono:

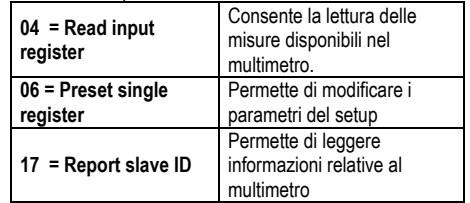

Esempio:

Per esempio, se si vuole leggere dal multimetro con indirizzo 8 il valore della tensione concatenata equivalente che si trova alla locazione 16 (10 Hex), il messaggio da spedire è il seguente:

# 08 04 00 0F 00 02 E3 CRLF

Dove:

08 = indirizzo slave. 04 = funzione di lettura locazione. 00 0F = indirizzo della locazione diminuito di un'unità, contenente il valore di tensione concatenata equivalente. 00 02 = numero di registri da leggere a partire dall'indirizzo 0F. E3 = checksum LRC.

La risposta del multimetro è la seguente: : 08 04 04 00 00 01 A0 4F crlf

#### Dove:

08 = indirizzo del multimetro (Slave 08).

- $04 =$  funzione richiesta dal Master.
- 04 = numero di byte inviati dal multimetro.

00 00 01 A0 = valore esadecimale della tensione

concatenata equivalente 416 V.  $4F =$  checksum LRC.

# **MODBUS® ASCII PROTOCOL**

If one selects Modbus® ASCII protocol for parameter P.44, the communication message has the following structure:

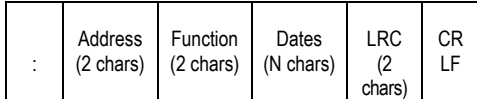

• The Address field holds the serial address of the slave destination device.

•The Function field holds the code of the function

that must be executed by the slave.

• The Data field contains data sent to the slave or data received from the slave in response to a query

• The LRC field allows the master and slave devices to check the message integrity. If a message has been corrupted by electrical noise or interference, the LRC field allows the devices to recognize the error and thereby ignore the message.

• The message terminates always with CRLF control character (0D 0A).

# **MODBUS® FUNCTIONS**

The available functions are: **04 = Read input register**  Allows to read the multimeter measures. **06 = Preset single register**  Allows to set the setup parameters **17 = Report slave ID**  Allows to read information about the multimeter.

# Example:

For instance, to read the value of the equivalent phase-to-phase voltage, which resides at location 16 (10 Hex) from the multimeter with serial address 08, the message to send is the following:

# 08 04 00 0F 00 02 E3 CRLF

Whereas:

08 = slave address

04 = Modbus® function 'Read input register' 00 0F = Address of the required register (equivalent phase-to-phase voltage) decreased by one

00 02 = Number of registers to be read beginning from address 0F E3 = LRC Checksum

# The multimeter answer is the following: |08 | 04 | 04 | 00 | 00 | 00 | 64 | 63 | 6A

Whereas:

08 = Multimeter address (Slave 08) 04 = Function requested by the master 04 = Number of bytes sent by the multimeter 00 00 01 A0 = Hex value of the equivalent phase-tophase voltage (416 V)  $4F = I RC$  checksum

## **FUNZIONE 04: READ INPUT REGISTER**

La funzione 04 permette di leggere più grandezze consecutive in memoria. Ogni grandezza è definita come "unsigned long" e quindi occupa 2 registri (4 byte). E' possibile leggere fino a 14 grandezze consecutive.

L'indirizzo di ciascuna grandezza e' indicato nella Tabella 2 riportata nelle pagine seguenti. Come da standard Modbus®, l'indirizzo specificato nel messaggio va diminuito di 1 rispetto a quello effettivo riportato nella tabella.

Se l'indirizzo richiesto non è compreso nella tabella o il numero di grandezze richieste è maggiore di 14 il multimetro ritorna un messaggio di errore ( vedi tabella errori).

# **Richiesta Master:**

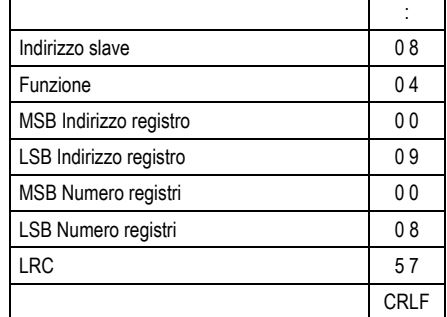

Nell'esempio vengono richiesti allo slave numero 8, 8 registri consecutivi a partire dall'indirizzo 10h. Quindi vengono letti i registri dall' 10h al 17h.Il comando termina sempre con il valore di checksum LRC.

# **Risposta Slave:**

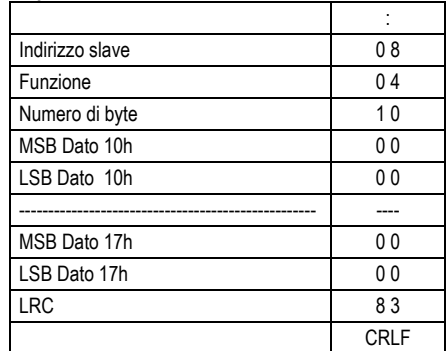

La risposta è composta sempre dall'indirizzo dello slave, dalla funzione richiesta dal Master e dai dati dei registri richiesti. La risposta termina sempre con il valore di checksum LRC.

Il multimetro formatta le misure automaticamente con i coefficienti di k (1000) e M (1000000).

# **FUNCTION 04: READ INPUT REGISTER**

The Modbus® function 04 allows to read one or more consecutive measures from the slave memory. In this case, each measure is defined as 'unsigned long', so it has a length of 2 registers (4) bytes). It is possible to read up to 14 consecutive measures.

The address of each measure is given in Table 2 (see following pages). As for Modbus® standard, the address in the query message must be decreased by one from the effective address reported in the table.

If the measure address is not included in the table or the number of requested measures exceeds 14, the multimeter will return an error code (see error table)

## **Master query:**

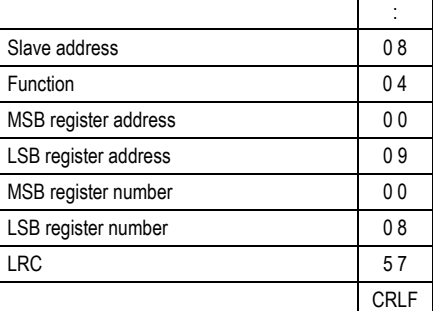

In the above example, slave 08 is requested for 8 consecutive registers beginning with address 10h. Thus, registers from 10h to 17h will be returned. As usual, the message ends with the LRC checksum.

# **Slave response:**

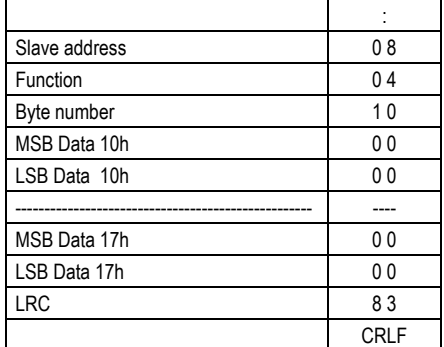

The response is always composed of the slave address, the function code requested by the master and the contents of the requested registers. The answer ends with the LRC. The multimeter automatically formats the measures

with the coefficient of k (1000) and M (1000000).

Nel protocollo in esame le grandezze vengono trasferite in base all'unità elencata nella Tabella 2 e sono tutte composte da 4 byte. **Se il valore di tensione o corrente sono a zero il valore di power factor viene inviato con il bit 29 a 1.** 

# **FUNZIONE 06: PRESET SINGLE REGISTER**

Tale funzione permette di impostare i parametri del setup. I parametri di setup modificati vengono automaticamente salvati nella memoria ritenitiva (EEPROM) e qualora il valore impostato non rientri nel valore minimo e massimo della tabella il multimetro risponderà con un messaggio di errore. Altresì se viene richiesto un parametro ad un indirizzo inesistente verrà risposto con un messaggio di errore. L'indirizzo ed il range valido per i vari parametri può essere trovato nella Tabella 3. Con la funzione 06 e' inoltre possibile eseguire dei comandi ( come il reset dei contatori di energia) utilizzando gli indirizzi ed i valori riportati nella Tabella 4.

## **Richiesta Master:**

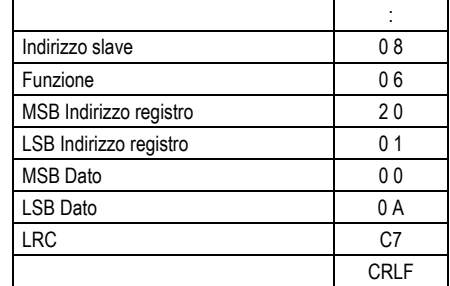

Nell'esempio viene richiesto di modificare il registro 2 (rapporto TA) con il valore 10 (il valore 10 corrisponde a 1.0).

#### **Risposta Slave**:

La risposta è un eco della domanda, cioè viene inviato al master l'indirizzo del dato da modificare e il nuovo valore del parametro.

## **FUNZIONE 17: REPORT SLAVE ID**

Questa funzione permette di identificare il tipo di strumento.

#### **Richiesta Master.**

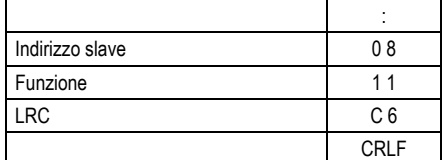

# **Risposta Slave:**

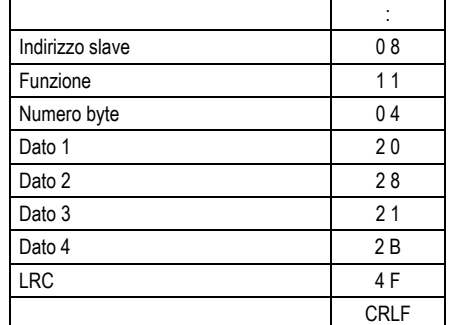

Il Dato 1 rappresenta il modello del multimetro, mentre il Dato 2 la revisione del software. Il Dato 3 e 4 rappresentano il checksum.

The measures transferred by the protocol are expressed in the unit of measure listed in Table 2, and they are all 4 byte long. **If the voltage or current value is 0, then power factor values are transmitted with the 29th bit set to 1.** 

#### **FUNCTION 06: PRESET SINGLE REGISTER**

This function allows to set the setup parameters. Modified parameters are automatically saved in the non-volatile EEPROM memory. If the value is not in the correct range, the multimeter will answer with an error message. In the same way, if the parameter address is not recognised, the multimeter will send an error response.

The address and the valid range for each parameter are indicated in Table 3.

With function 06, some commands (like the energy meters reset) can be possibly executed using the addresses and the values reported in Table 4.

#### **Master query:**

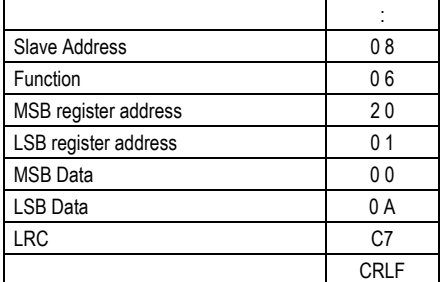

In the above message, the master wants to set register 2 (CT ratio) to a value of 10 ( i.e. 1.0).

#### **Slave response:**

The slave response is an echo to the query, that is the slave sends back to the master the address and the new value of the variable.

# **FUNZIONE 17: REPORT SLAVE ID**

This function allows to identify the instrument type.

#### **Master query:**

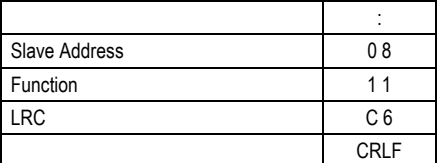

#### **Slave response:**

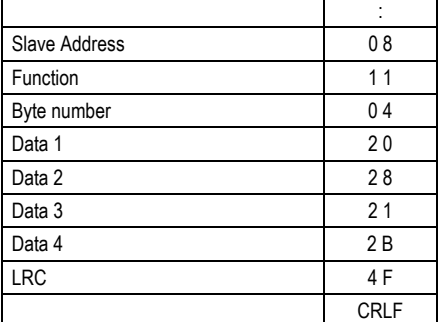

Data 1 represents the multimeter type while Data 2 the software revision. Data 3 and 4 represent checksum.

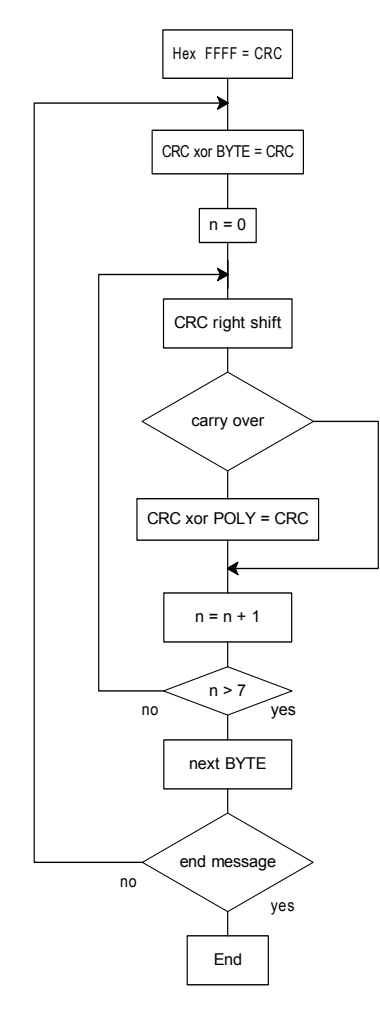

Algoritmo di calcolo del CRC CRC calculation algorithm

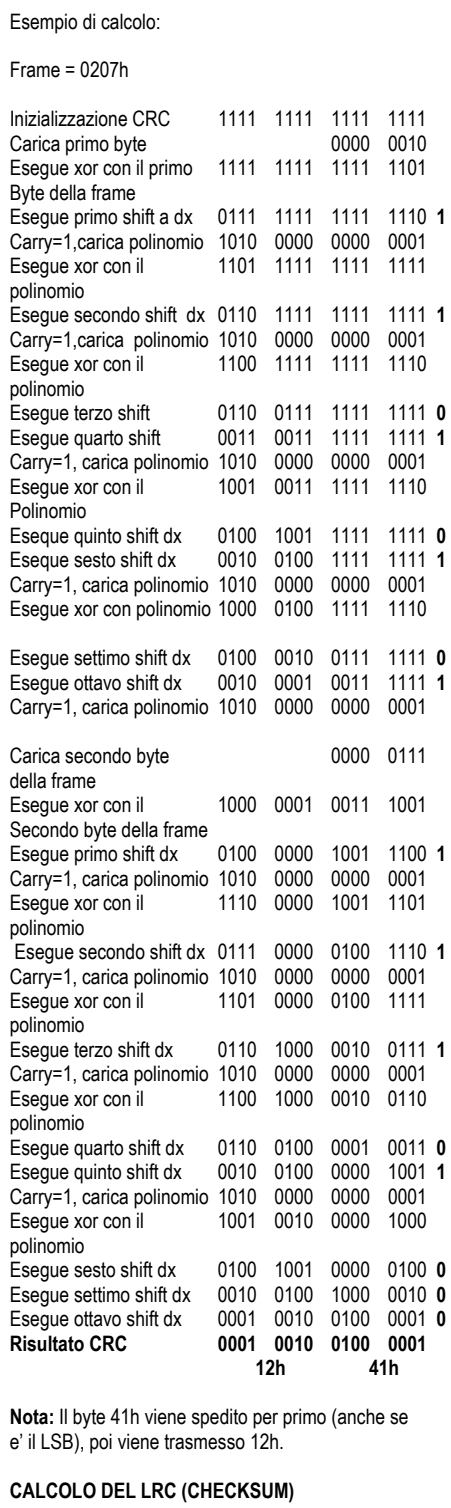

**CALCOLO DEL CRC (CHECKSUM)** 

Esempio di calcolo:

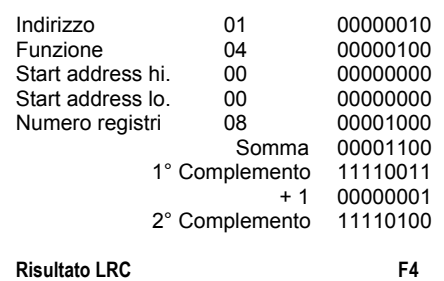

# **CRC CALCULATION (CHECKSUM)**

Example of CRC calculation:

Frame = 0207h

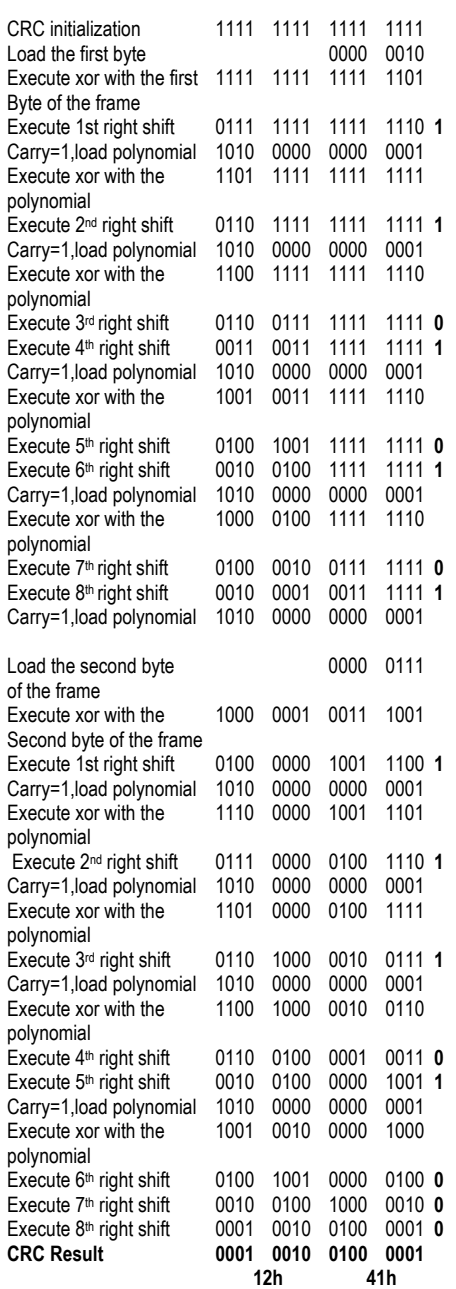

**Note:** The byte 41h is sent first(even if it is the LSB), then 12h is sent.

# **LRC CALCULATION (CHECKSUM)**

Example of LRC calculation:

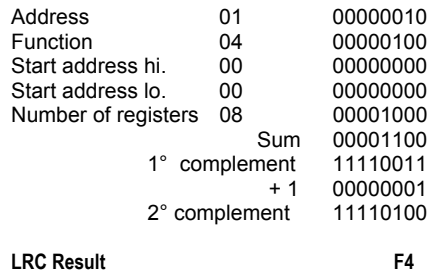

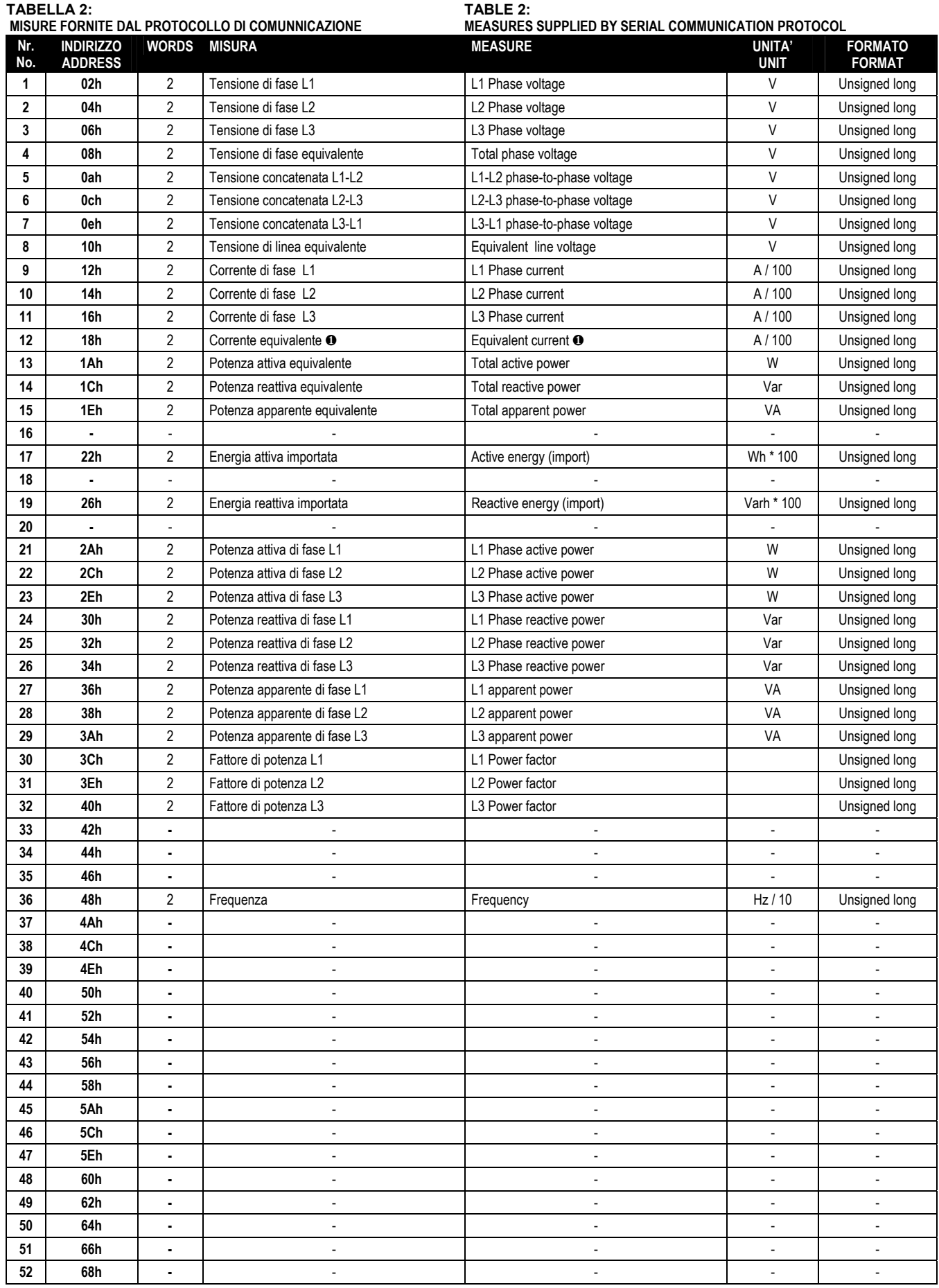

❶ Queste misure non vengono visualizzate sul display del multimetro ❶ These measures are not viewed on the multimeter displays.

Continua Continued

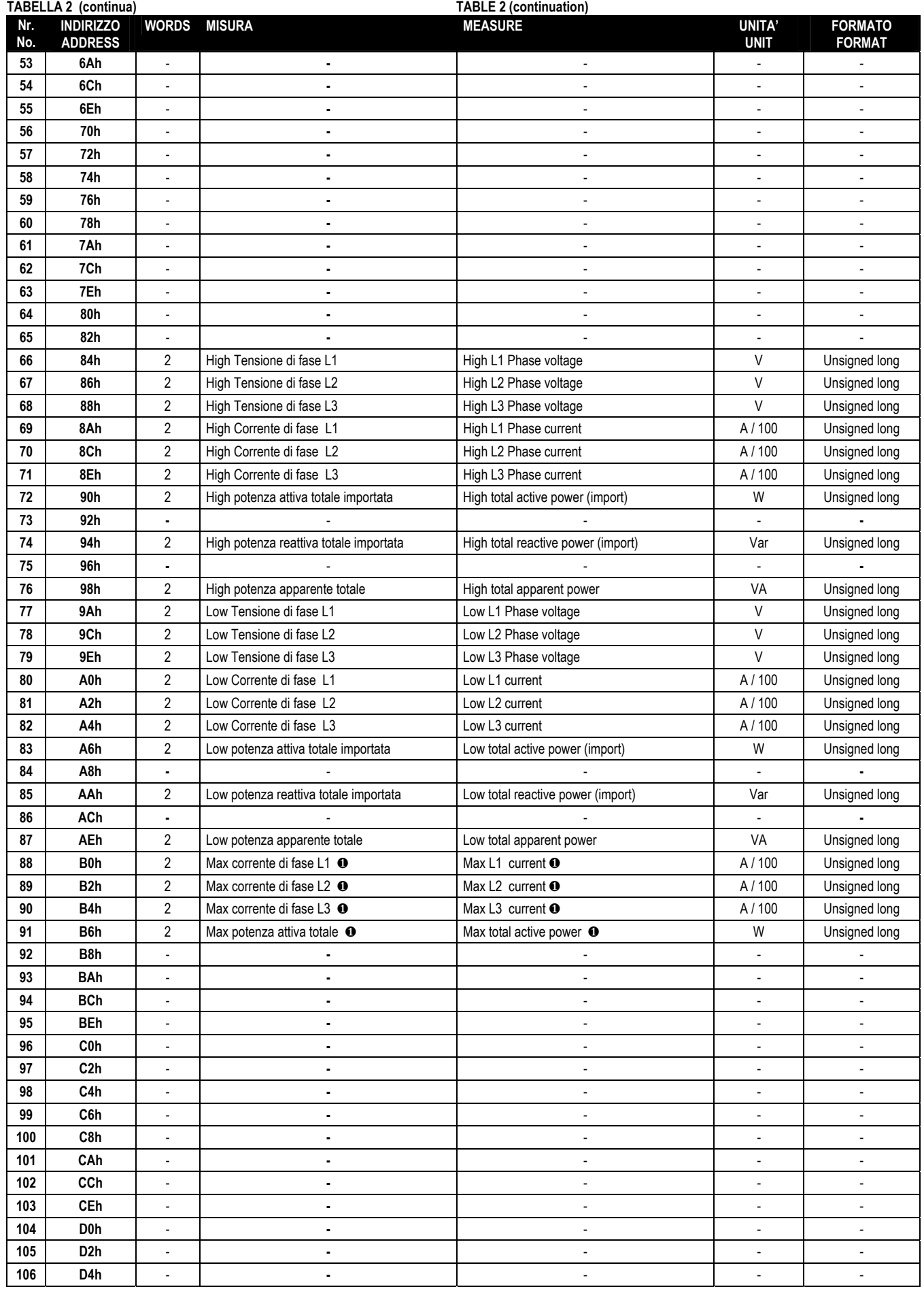

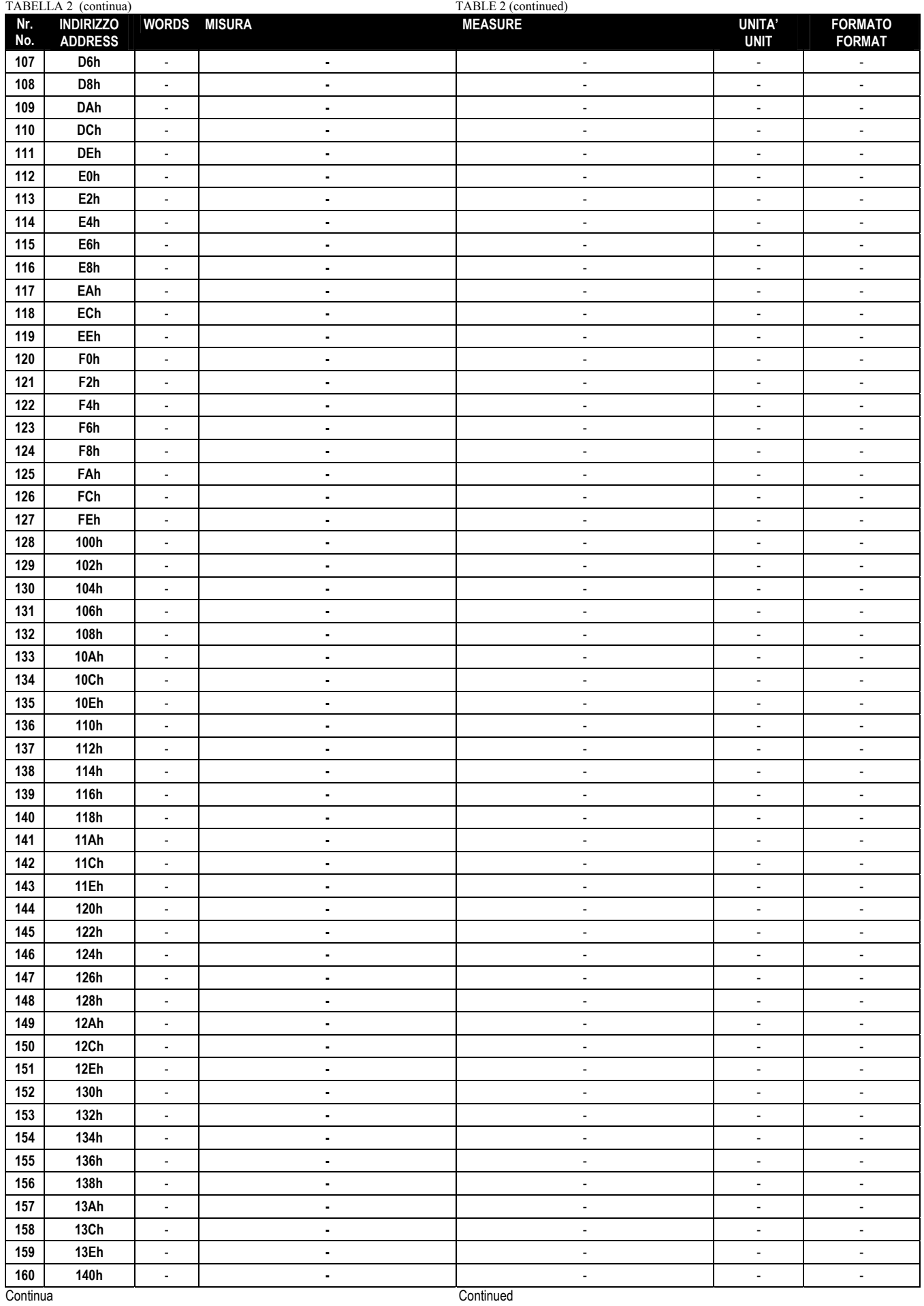

|             | TABELLA 2 (continua)  |                          |                | <b>TABLE 2 (continuation)</b> |                          |                          |  |
|-------------|-----------------------|--------------------------|----------------|-------------------------------|--------------------------|--------------------------|--|
| Nr.         | <b>INDIRIZZO</b>      | <b>WORDS</b>             | <b>MISURA</b>  | <b>MEASURE</b>                | <b>UNITA'</b>            | <b>FORMATO</b>           |  |
| No.         | <b>ADDRESS</b>        |                          |                |                               | <b>UNIT</b>              | <b>FORMAT</b>            |  |
| 161         | 142h                  | $\overline{\phantom{a}}$ | $\bullet$      | $\overline{\phantom{a}}$      | $\overline{\phantom{a}}$ | $\overline{a}$           |  |
| 162         | 144h                  | $\overline{\phantom{a}}$ | $\bullet$      | $\overline{\phantom{a}}$      | $\overline{\phantom{a}}$ | $\overline{\phantom{a}}$ |  |
| 163         | 146h                  | $\overline{\phantom{a}}$ | $\blacksquare$ | $\overline{\phantom{a}}$      | $\overline{\phantom{a}}$ | $\overline{\phantom{a}}$ |  |
| 164         | 148h                  | $\overline{\phantom{a}}$ | $\blacksquare$ | $\overline{\phantom{a}}$      | $\blacksquare$           | $\overline{\phantom{a}}$ |  |
| 165         | 14Ah                  | $\overline{\phantom{a}}$ | $\blacksquare$ | $\overline{\phantom{a}}$      | $\overline{\phantom{a}}$ | $\overline{\phantom{a}}$ |  |
| 166         | 14Ch                  | $\overline{\phantom{a}}$ | $\blacksquare$ | $\overline{\phantom{a}}$      | $\blacksquare$           | $\overline{\phantom{a}}$ |  |
| 167         | 14Eh                  |                          |                |                               |                          |                          |  |
|             |                       | $\overline{\phantom{a}}$ | $\blacksquare$ | $\overline{\phantom{a}}$      | $\overline{\phantom{a}}$ | $\overline{\phantom{a}}$ |  |
| 168         | 150h                  | $\overline{\phantom{a}}$ | $\blacksquare$ | $\overline{\phantom{a}}$      | $\overline{\phantom{a}}$ | $\overline{\phantom{a}}$ |  |
| 169         | 152h                  | $\blacksquare$           | $\blacksquare$ | $\overline{\phantom{a}}$      | $\overline{\phantom{a}}$ | $\overline{\phantom{a}}$ |  |
| 170         | 154h                  | $\blacksquare$           | $\blacksquare$ | $\overline{\phantom{a}}$      | $\blacksquare$           | $\overline{\phantom{a}}$ |  |
| 171         | 156h                  | $\overline{\phantom{a}}$ | $\blacksquare$ | $\overline{\phantom{a}}$      | $\blacksquare$           | $\overline{\phantom{a}}$ |  |
| 172         | 158h                  | $\overline{\phantom{a}}$ | $\blacksquare$ | $\overline{\phantom{a}}$      | $\overline{\phantom{a}}$ | $\overline{\phantom{a}}$ |  |
| 173         | 15Ah                  | $\overline{\phantom{a}}$ | $\blacksquare$ | $\overline{\phantom{a}}$      | $\overline{\phantom{a}}$ | $\overline{\phantom{a}}$ |  |
| 174         | 15Ch                  | $\overline{\phantom{a}}$ | $\blacksquare$ | $\overline{\phantom{a}}$      | $\overline{\phantom{a}}$ | $\overline{\phantom{a}}$ |  |
| 175         | 15Eh                  |                          |                |                               | $\overline{\phantom{a}}$ |                          |  |
|             |                       | $\overline{\phantom{a}}$ | $\blacksquare$ | $\overline{\phantom{a}}$      |                          | $\overline{a}$           |  |
| 176         | 160h                  | $\overline{\phantom{a}}$ | $\blacksquare$ | $\overline{\phantom{a}}$      | $\blacksquare$           | $\overline{\phantom{a}}$ |  |
| 177         | 162h                  | $\overline{\phantom{a}}$ | $\blacksquare$ | $\overline{\phantom{a}}$      | $\overline{\phantom{a}}$ | $\overline{\phantom{a}}$ |  |
| 178         | 164h                  | $\overline{\phantom{a}}$ | $\blacksquare$ | $\overline{\phantom{a}}$      | $\overline{\phantom{a}}$ | $\overline{\phantom{a}}$ |  |
| 179         | 166h                  | $\blacksquare$           | $\blacksquare$ | $\overline{\phantom{a}}$      | $\blacksquare$           | $\overline{\phantom{a}}$ |  |
| 180         | 168h                  | $\overline{\phantom{a}}$ | $\blacksquare$ | $\overline{\phantom{a}}$      | $\blacksquare$           | $\overline{\phantom{a}}$ |  |
| 181         | 16Ah                  | $\overline{\phantom{a}}$ | $\blacksquare$ | $\overline{\phantom{a}}$      | $\blacksquare$           | $\overline{\phantom{a}}$ |  |
| 182         | 16Ch                  | $\blacksquare$           | $\blacksquare$ | $\overline{\phantom{a}}$      | $\overline{\phantom{a}}$ | $\overline{\phantom{a}}$ |  |
| 183         | 16Eh                  | $\overline{\phantom{a}}$ | $\blacksquare$ | $\overline{\phantom{a}}$      | $\overline{\phantom{a}}$ | $\overline{\phantom{a}}$ |  |
|             |                       |                          |                |                               |                          |                          |  |
| 184         | 170h                  | $\overline{\phantom{a}}$ | $\blacksquare$ | $\overline{\phantom{a}}$      | $\blacksquare$           | $\overline{\phantom{a}}$ |  |
| 185         | 172h                  | $\overline{\phantom{a}}$ | $\blacksquare$ | $\blacksquare$                | $\overline{\phantom{a}}$ | $\overline{a}$           |  |
| 186         | 174h                  | $\overline{\phantom{a}}$ | $\blacksquare$ | $\overline{\phantom{a}}$      | $\blacksquare$           | $\overline{\phantom{a}}$ |  |
| 187         | 176h                  | $\overline{\phantom{a}}$ | $\blacksquare$ | $\overline{\phantom{a}}$      | $\overline{\phantom{a}}$ | $\overline{\phantom{a}}$ |  |
| 188         | 178h                  | $\overline{\phantom{a}}$ | $\blacksquare$ | $\overline{\phantom{a}}$      | $\overline{\phantom{a}}$ | $\overline{\phantom{a}}$ |  |
| 189         | 17Ah                  | $\blacksquare$           | $\blacksquare$ | $\overline{\phantom{a}}$      | $\blacksquare$           | $\overline{\phantom{a}}$ |  |
| 190         | 17Ch                  | $\overline{\phantom{a}}$ | $\blacksquare$ | $\overline{\phantom{a}}$      | $\overline{\phantom{a}}$ | $\overline{\phantom{a}}$ |  |
| 191         | 17Eh                  | $\overline{\phantom{a}}$ | $\blacksquare$ | $\overline{\phantom{a}}$      | $\blacksquare$           | $\overline{\phantom{a}}$ |  |
| 192         | 180h                  | $\overline{\phantom{a}}$ | $\blacksquare$ | $\overline{\phantom{a}}$      | $\overline{\phantom{a}}$ | $\overline{\phantom{a}}$ |  |
| 193         | 182h                  | $\overline{\phantom{a}}$ | $\blacksquare$ | $\overline{\phantom{a}}$      | $\overline{\phantom{a}}$ | $\overline{\phantom{a}}$ |  |
| 194         | 184h                  |                          |                |                               |                          |                          |  |
|             |                       | $\overline{\phantom{a}}$ |                | $\overline{\phantom{a}}$      | $\overline{\phantom{a}}$ | $\overline{a}$           |  |
| 195         | 186h                  | $\overline{\phantom{a}}$ | $\blacksquare$ | $\overline{\phantom{a}}$      | $\overline{\phantom{a}}$ | $\overline{\phantom{a}}$ |  |
| 196         | 188h                  | $\blacksquare$           | $\blacksquare$ | $\overline{a}$                | $\overline{\phantom{a}}$ | $\overline{\phantom{a}}$ |  |
| 197         | 18Ah                  | $\overline{\phantom{a}}$ | $\blacksquare$ | $\overline{\phantom{a}}$      | $\overline{\phantom{a}}$ | $\overline{\phantom{a}}$ |  |
| 198         | 18Ch                  | $\overline{\phantom{a}}$ | $\bullet$      | $\overline{\phantom{a}}$      | $\overline{\phantom{a}}$ | $\overline{\phantom{a}}$ |  |
| 199         | 18Eh                  | $\blacksquare$           | $\blacksquare$ | $\overline{\phantom{a}}$      | $\blacksquare$           | $\overline{\phantom{a}}$ |  |
| 200         | 190h                  | $\overline{\phantom{a}}$ | $\blacksquare$ | $\overline{\phantom{a}}$      | $\blacksquare$           | $\overline{\phantom{a}}$ |  |
| 201         | 192h                  | $\overline{\phantom{a}}$ | $\blacksquare$ | $\overline{\phantom{a}}$      | $\overline{\phantom{a}}$ | $\overline{\phantom{a}}$ |  |
| 202         | 194h                  | $\blacksquare$           | $\blacksquare$ | $\overline{\phantom{a}}$      | $\overline{\phantom{a}}$ | $\overline{\phantom{a}}$ |  |
| 203         | 196h                  | $\overline{\phantom{a}}$ | $\blacksquare$ | $\overline{\phantom{a}}$      | $\overline{\phantom{a}}$ | $\overline{\phantom{a}}$ |  |
|             |                       |                          |                |                               |                          |                          |  |
| ${\bf 204}$ | 198h                  | $\overline{\phantom{a}}$ | $\blacksquare$ | $\overline{\phantom{a}}$      | $\blacksquare$           | $\overline{\phantom{a}}$ |  |
| 205         | 19Ah                  | $\overline{\phantom{a}}$ | $\blacksquare$ | ÷,                            | $\overline{\phantom{a}}$ | $\overline{a}$           |  |
| 206         | 19Ch                  | $\blacksquare$           | $\blacksquare$ | $\overline{a}$                | $\overline{\phantom{a}}$ | $\overline{a}$           |  |
| 207         | 19Eh                  | $\overline{\phantom{a}}$ | $\blacksquare$ | $\overline{\phantom{a}}$      | $\overline{\phantom{a}}$ | $\overline{\phantom{a}}$ |  |
| 208         | 1A0h                  | $\overline{\phantom{a}}$ | $\blacksquare$ | $\overline{\phantom{a}}$      | $\overline{\phantom{a}}$ | $\overline{\phantom{a}}$ |  |
| 209         | 1A2h                  | $\overline{\phantom{a}}$ | $\blacksquare$ | $\overline{\phantom{a}}$      | $\blacksquare$           | $\overline{\phantom{a}}$ |  |
| 210         | 1A4h                  | $\overline{\phantom{a}}$ | $\blacksquare$ | $\overline{\phantom{a}}$      | $\overline{\phantom{a}}$ | $\overline{\phantom{a}}$ |  |
| 211         | 1A6h                  | $\overline{\phantom{a}}$ | $\blacksquare$ | $\overline{\phantom{a}}$      | $\overline{\phantom{a}}$ | $\overline{\phantom{a}}$ |  |
|             |                       |                          |                |                               |                          |                          |  |
| 212         | 1A8h                  | $\overline{\phantom{a}}$ | $\blacksquare$ | $\overline{\phantom{a}}$      | $\overline{\phantom{a}}$ | $\overline{\phantom{a}}$ |  |
| 213         | 1AAh                  | $\overline{\phantom{a}}$ | $\blacksquare$ | $\overline{\phantom{a}}$      | $\overline{\phantom{a}}$ | $\overline{\phantom{a}}$ |  |
| 214         | 1ACh                  | $\overline{\phantom{a}}$ | $\blacksquare$ | $\overline{\phantom{a}}$      | $\blacksquare$           | $\overline{\phantom{a}}$ |  |
|             | Continua<br>Continued |                          |                |                               |                          |                          |  |

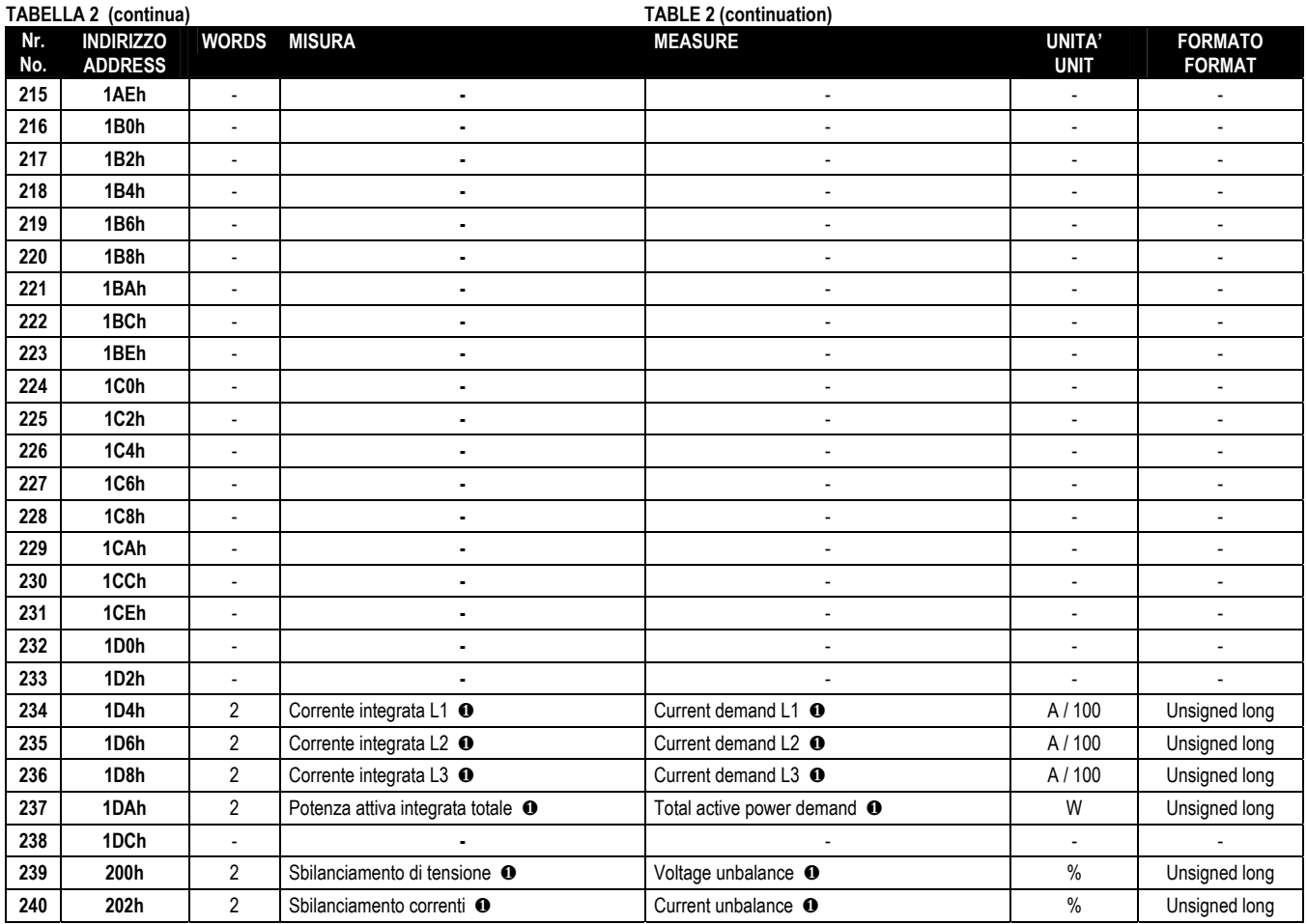

## **TABELLA 3: TABLE 3: PARAMETRI DI SETUP SETUP PARAMETERS**

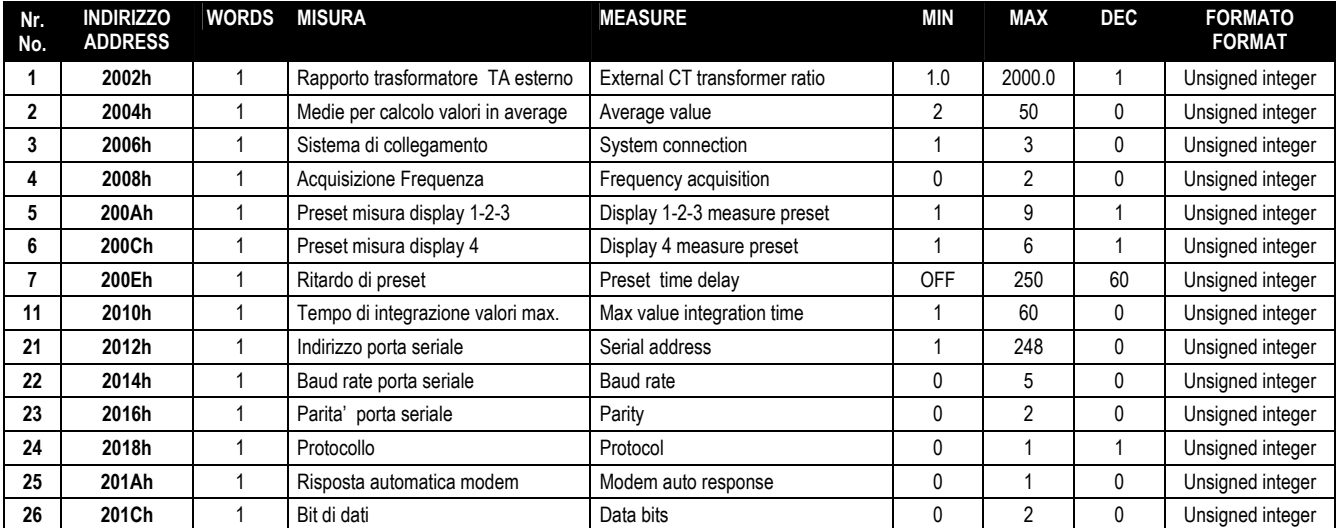

# **TABELLA 4:**<br>COMANDI

# TABLE 4:<br>COMMANDS

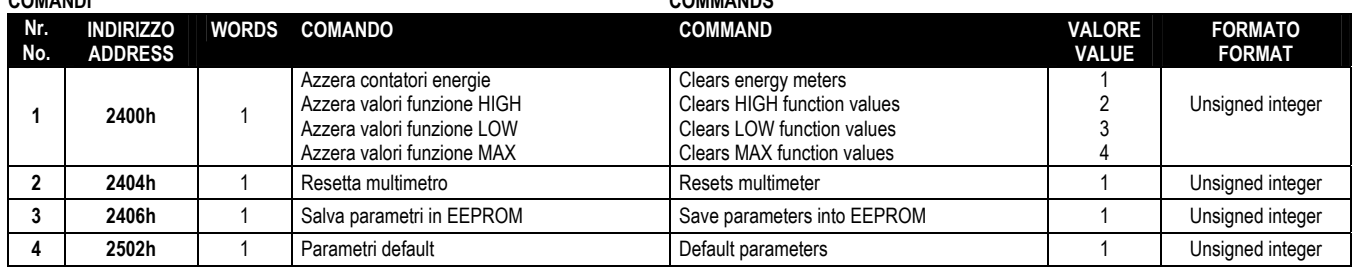

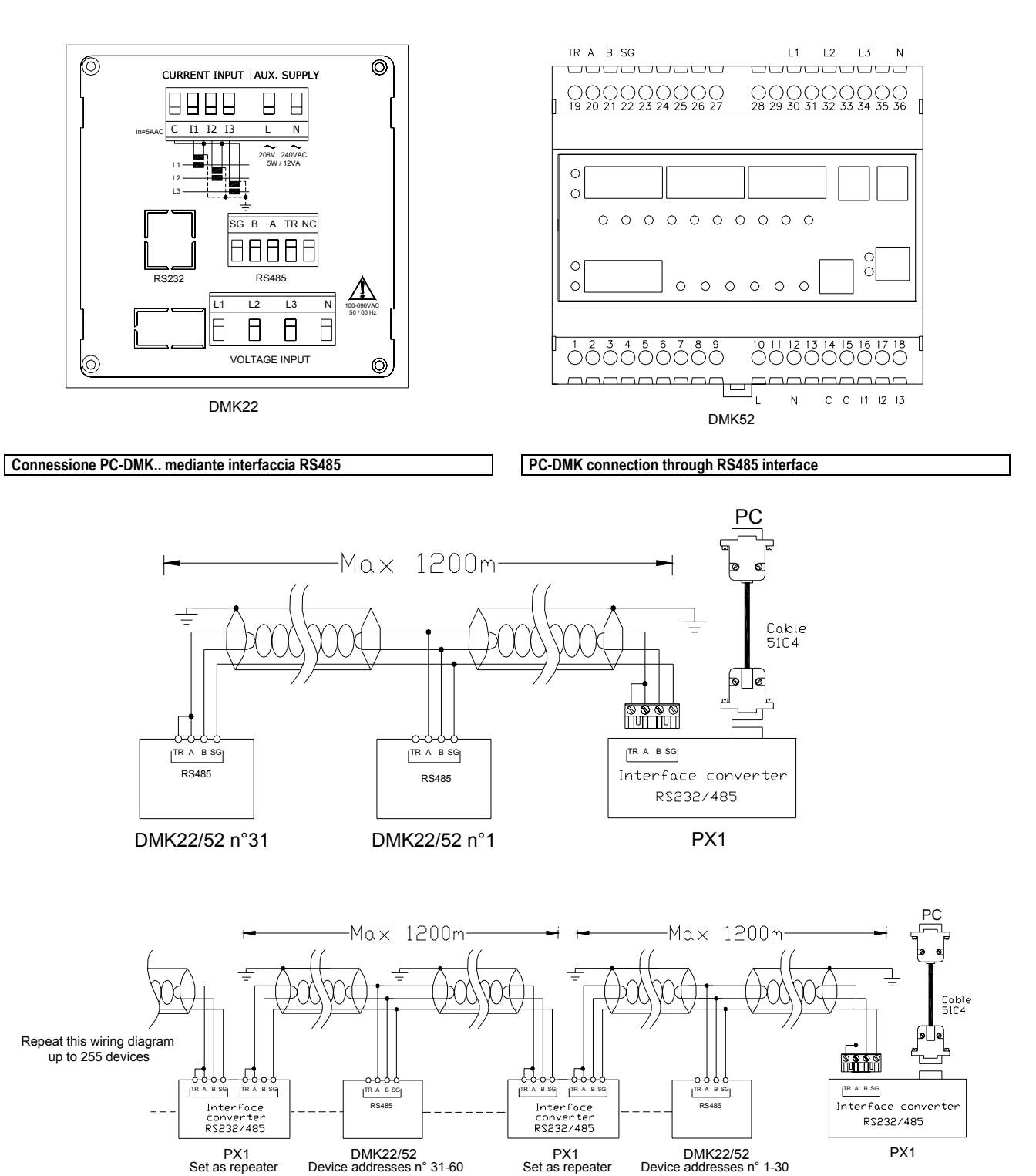

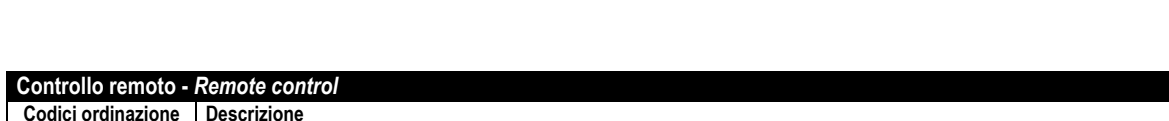

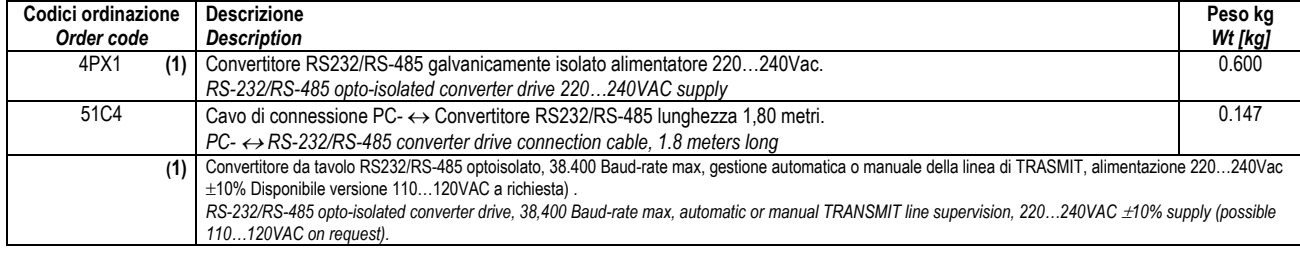